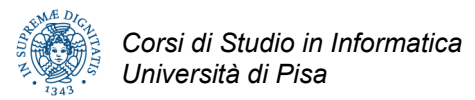

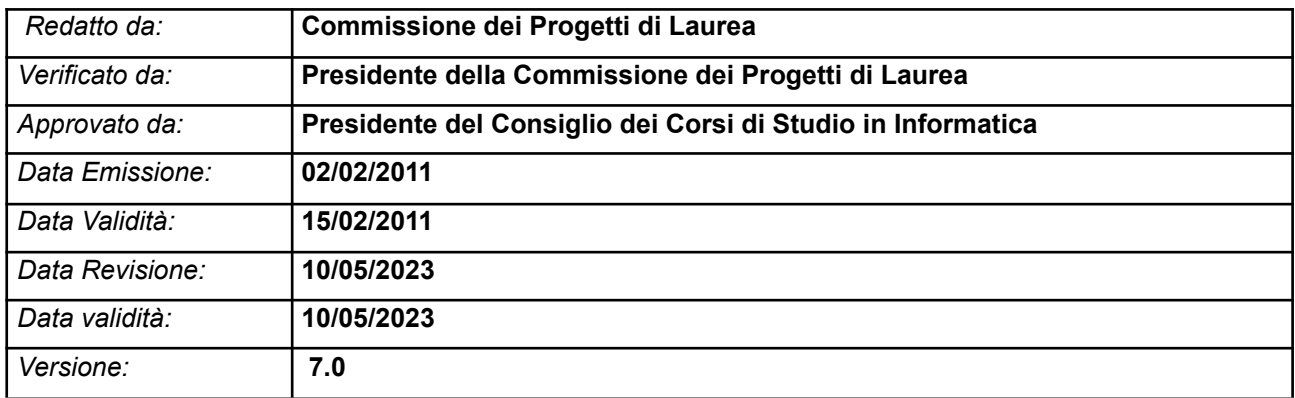

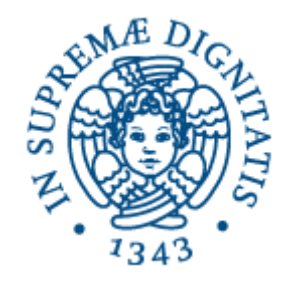

### **Corso di laurea in Informatica Classe L-31 (dal regolamento didattico a.a.2020/21)**

### **Procedura di Gestione dei Progetti di Laurea di Primo Livello svolti mediante Tirocinio**

### **REVISIONI**

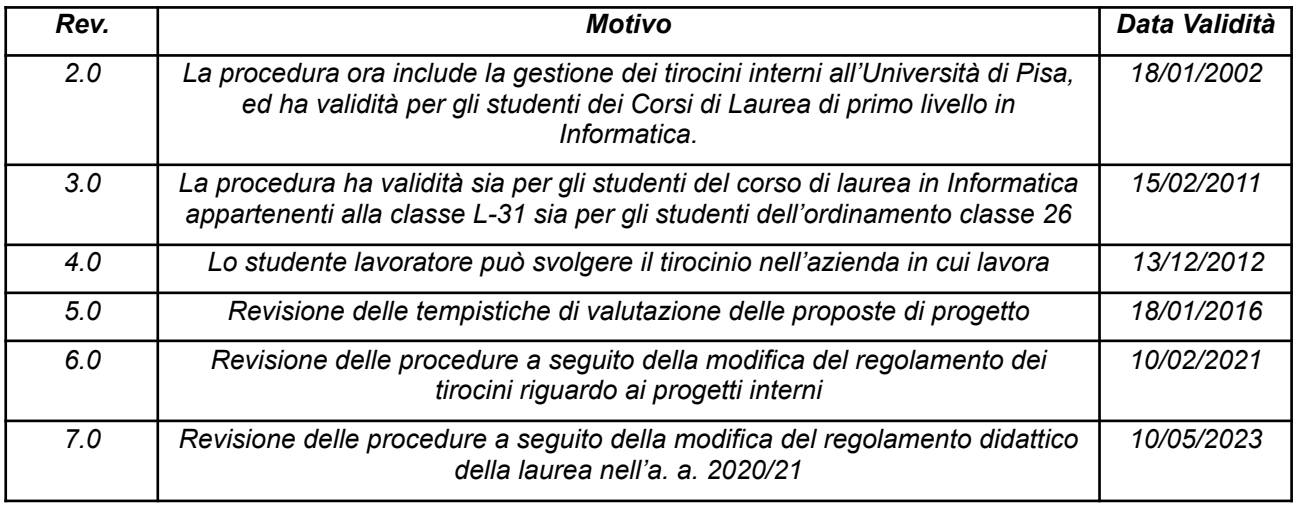

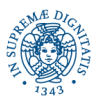

## **INDICE**

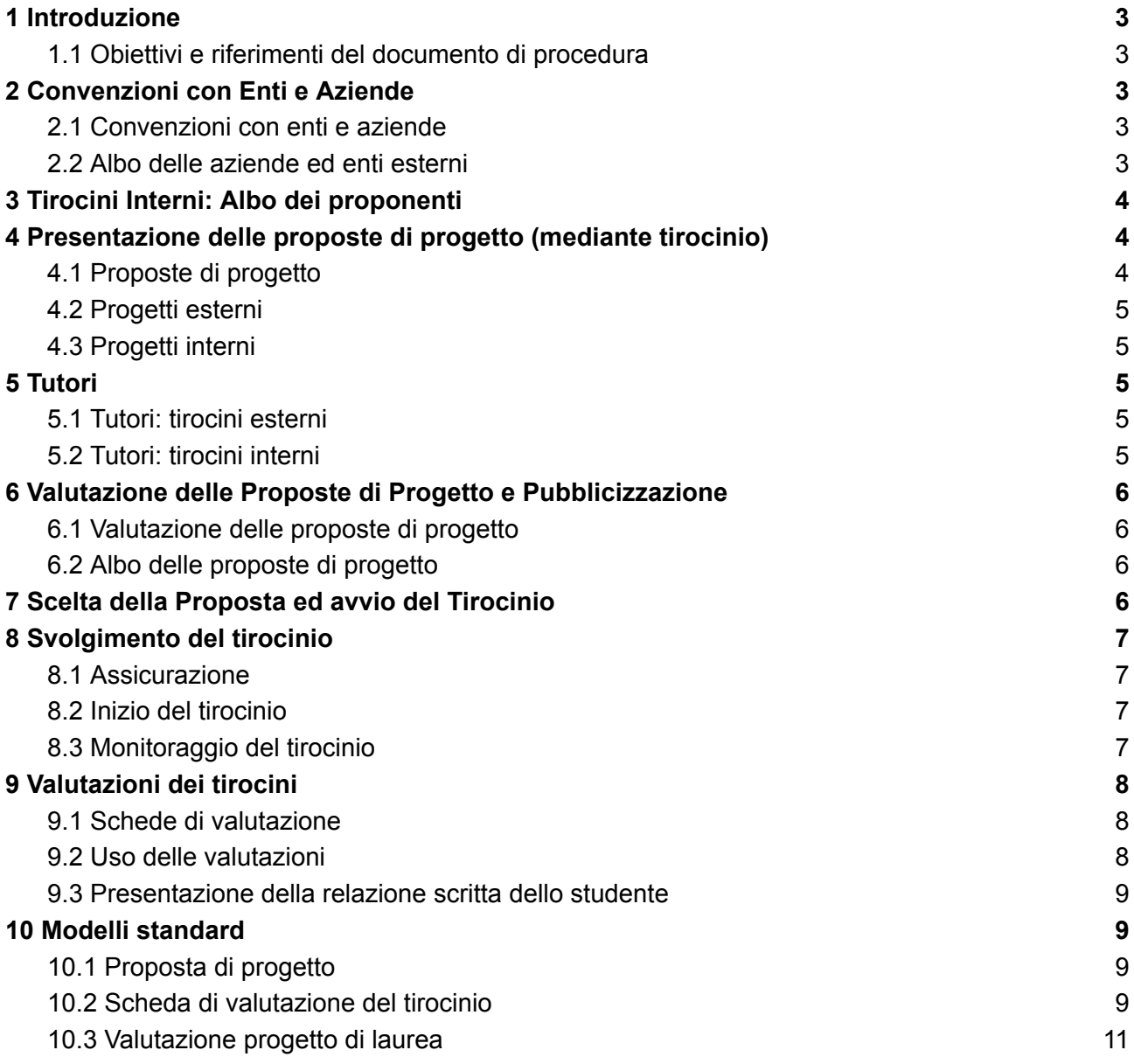

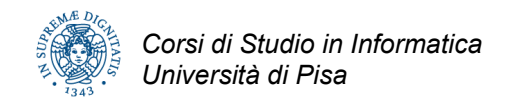

# <span id="page-2-0"></span>**1 Introduzione**

### <span id="page-2-1"></span>**1.1 Obiettivi e riferimenti del documento di procedura**

Il presente documento definisce le modalità operative per l'organizzazione, la gestione e la valutazione delle attività di *progetto di laurea di primo livello* in Informatica svolto mediante *tirocinio*, in accordo ai seguenti riferimenti normativi:

- − *Regolamento Didattico del Corso di Laurea in Informatica*
- − *Regolamento dei Progetti di Laurea di I Livello in Informatica svolto mediante tirocinio*

Esso è rivolto sia agli studenti, che ai docenti ed al personale tecnico/amministrativo coinvolto, a vario titolo, nella gestione delle attività di tirocinio. In particolare, in questo documento sono descritte le modalità per:

- − formalizzare le convenzioni tra il Dipartimento di Informatica e gli enti e aziende ospitanti,
- − presentare e valutare le proposte di stage,
- − associare le proposte con gli studenti,
- − nominare un tutore accademico,<br>− definire la tempistica per l'effettua
- − definire la tempistica per l'effettuazione degli stage,
- − monitorare gli stage in corso,
- − valutare la soddisfazione di studenti ed aziende/enti al termine dello stage,
- − permettere alla Commissione di Laurea di valutare lo stage ai fini del conseguimento del titolo.

# <span id="page-2-2"></span>**2 Convenzioni con Enti e Aziende**

#### <span id="page-2-3"></span>**2.1 Convenzioni con enti e aziende**

Tra il Dipartimento di Informatica e l'ente/azienda che per la prima volta voglia presentare una proposta di tirocinio deve essere stipulata un'apposita convenzione controfirmata dalle parti.

La convenzione è approvata dal Consiglio di Dipartimento e conservata a cura dell'Unità servizi amministrativi ed è stipulata utilizzando un modello standard predisposto dall'amministrazione dell'Ateneo.

Il contatto con la realtà produttiva viene ricercato anche mediante iniziative promosse dal Dipartimento e dirette alla pubblicità dell'offerta didattica del CdL.

La convenzione non è necessaria nel caso in cui il progetto sia riservato ad uno studente che lavora presso l'ente/azienda in questione.

### <span id="page-2-4"></span>**2.2 Albo delle aziende ed enti esterni**

Le aziende e gli enti esterni che hanno stipulato una convenzione con il Dipartimento sono elencati

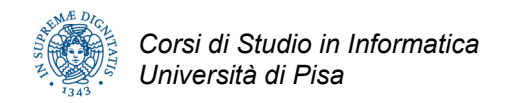

in un albo digitale che contiene, per ogni azienda o ente esterno, almeno le seguenti informazioni:

- denominazione,
- rappresentante legale,
- sede,
- data dell'accordo di collaborazione,
- persona di riferimento dell'azienda o dell'ente esterno,
- elenco progetti già svolti nell'ambito dell'accordo di collaborazione,
- elenco progetti in corso di svolgimento.

Il solo elenco delle aziende convenzionate è pubblicato anche sulla pagina web del Corso di Laurea in Informatica.

# <span id="page-3-0"></span>**3 Tirocini Interni: Albo dei proponenti**

I docenti ed il personale tecnico/amministrativo che abbia presentato nel tempo almeno una proposta di tirocinio è elencato in un albo digitale che contiene almeno le seguenti informazioni:

- riferimenti anagrafici e lavorativi (nome, cognome, dipartimento, funzioni, telefono, e-mail)
- elenco progetti già svolti nel passato,
- elenco progetti in corso di svolgimento.

## <span id="page-3-1"></span>**4 Presentazione delle proposte di progetto (mediante tirocinio)**

### <span id="page-3-2"></span>**4.1 Proposte di progetto**

Le proposte di progetto (da svolgersi mediante tirocinio) sono presentate dal proponente (azienda/ente o docente/tecnico) collegandosi al sito Web del CdL e sottomettendo elettronicamente l'apposita form. Quest'ultima operazione è resa sicura dall'uso di uno *user name* e di una *password* che vengono consegnati dall'Unità Didattica dei Corsi di Studio in Informatica (di seguito denominata Unità Didattica) a seguito della firma della convenzione (per le aziende/enti) o su richiesta<sup>1</sup> del docente/tecnico (per i docenti/tecnici dell'Università di Pisa).

Ciascuna proposta di progetto contiene almeno le seguenti informazioni:

- azienda/ente o docente/tecnico proponente,
- (solo per azienda/ente) sede e rappresentante legale,
- sede di svolgimento del tirocinio,
- riferimento del tutore aziendale (lo stesso docente/tecnico nel caso di progetti interni),
- titolo del progetto di tirocinio.
- descrizione del progetto,
- esperienza formativa prevista,
- data di presentazione della proposta,
- termine di validità della proposta,
- prerequisiti richiesti allo studente.

<sup>1</sup> Per gli utenti del dominio *di.unipi.it*, vengono mantenuti *user name* e *password* del dominio.

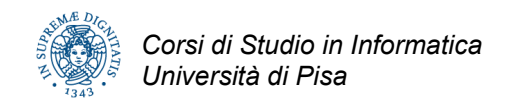

### <span id="page-4-0"></span>**4.2 Progetti esterni**

Gli enti/aziende convenzionate possono inviare alla *Commissione dei progetti di laurea*, in qualunque momento dell'anno accademico, nuove proposte di progetto.

La presentazione delle proposte di progetti può essere sollecitata anche:

- durante giornate di incontro tra aziende e studenti organizzate dal CCSI,
- mediante richiesta diretta da parte dell'Unità didattica su richiesta del CCSI

### <span id="page-4-1"></span>**4.3 Progetti interni**

I progetti interni possono essere proposti da ciascun docente/tecnico dell'Università di Pisa. Questi possono inviare alla *Commissione dei progetti di laurea*, in qualunque momento dell'anno accademico, nuove proposte di progetto.

La presentazione delle proposte di progetti può essere sollecitata anche:

- attività di promozione dei tirocini in Informatica presso gli altri Corsi di Studi dell'Università di Pisa;
- mediante richiesta diretta da parte dell'Unità didattica su richiesta del CCSI.

# <span id="page-4-2"></span>**5 Tutori**

### <span id="page-4-3"></span>**5.1 Tutori: tirocini esterni**

Il progetto si svolge sotto la guida di un tutore accademico e di un tutore aziendale i cui compiti sono descritti nel *Regolamento Progetto di Laurea di Primo Livello svolto mediante Tirocinio.*

Il nome e il riferimento del tutore aziendale sono comunicati dall'azienda nella scheda di presentazione del progetto di tirocinio.

Il tutore accademico viene nominato dalla *Commissione dei progetti di laurea* tra i docenti del Consiglio dei Corsi di Studio in Informatica (CCSI) sulla base di criteri di competenza e bilanciamento del numero di assegnazioni.

### <span id="page-4-4"></span>**5.2 Tutori: tirocini interni**

Il progetto si svolge sotto la guida di un tutore accademico e del docente/tecnico proponente il tirocinio.

Gli obblighi del tutore accademico e del docente/tecnico proponente sono gli stessi elencati rispettivamente per il tutore accademico ed il tutore aziendale dei tirocini esterni, descritti nel

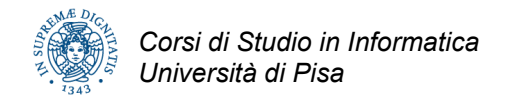

*Regolamento Progetto di Laurea di Primo Livello svolto mediante Tirocinio.*

## <span id="page-5-0"></span>**6 Valutazione delle Proposte di Progetto e Pubblicizzazione**

### <span id="page-5-1"></span>**6.1 Valutazione delle proposte di progetto**

La commissione valuta le proposte ricevute in base ai seguenti criteri:

- adequatezza tecnica della proposta,
- conformità ai curricula dei corsi di studio,
- conformità alle tempistiche previste per il progetto (12 crediti pari ad una durata di circa 300 ore che non comprendono le ore necessarie per la stesura della relazione scritta pari a 3 crediti e 75 ore),
- adeguatezza delle strutture e competenze aziendali o universitarie,
- presenza di un tutore aziendale (per i tirocini esterni),
- valutazioni del grado di soddisfazione di studenti che hanno svolto il tirocinio nell'azienda/ente esterno (per i tirocini esterni) o presso il docente/tecnico proponente (per i tirocini interni) negli anni accademici precedenti.

La *Commissione dei progetti di laurea* segnala al proponente eventuali problemi riscontrati durante la valutazione della proposta, invitando ad apporre eventuali modifiche e/o integrazioni.

La descrizione del progetto approvato viene quindi pubblicata nell'albo delle proposte di progetto.

Le proposte di progetti che saranno svolti da studenti lavoratori come parte della propria attività lavorativa sono valutate secondo gli stessi criteri.

#### <span id="page-5-2"></span>**6.2 Albo delle proposte di progetto**

L'albo delle proposte di progetto contiene tutte le proposte di progetto vagliate dalla *Commissione dei progetti di laurea* ed ancora valide. L'albo è accessibile agli studenti sul sito web del Corso di Laurea.

## <span id="page-5-3"></span>**7 Scelta della Proposta ed avvio del Tirocinio**

Sono ammessi a svolgere un progetto di tirocinio, gli *studenti idonei*, definiti come quelli che devono ancora sostenere al più 18 crediti oltre al progetto.

Sarà cura degli studenti idonei:

● assicurarsi che sul libretto siano riportati gli esami per il raggiungimento dei crediti necessari a svolgere il tirocinio:

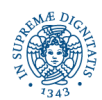

- scegliere nell'albo le proposte di loro interesse,
- contattare per e-mail i proponenti (azienda/ente o docente/tecnico) allegando un breve curriculum (in cui si evidenziano gli interessi e gli eventuali conoscenze accessorie) e chiedendo un incontro per un colloquio;

Al termine del colloquio lo studente ed il proponente hanno la possibilità di firmare un *documento di accettazione* del tirocinio da scaricare da WEB.

L'accettazione impegna lo *studente* al completamento del lavoro previsto, nei limiti dei crediti e nei termini stabiliti durante il colloquio.

L'accettazione impegna l'*organizzazione proponente* a fornire allo studente i mezzi e gli spazi per lo svolgimento del lavoro, nonché a guidarne l'attività di apprendimento delle nozioni necessarie e lo svolgimento del lavoro.

Lo studente in caso di accordo consegna all'Unità Didattica il *modulo di accettazione* del tirocinio firmato sia dal proponente che dallo studente.

Nel caso si tratti di un *tirocinio esterno* la *Commissione dei progetti di laurea* assegna il tutore accademico e lo comunica allo studente, che ha l'obbligo di contattarlo.

Il tutore accademico per accettare l'incarico, deve firmare a sua volta il modulo di accettazione e restituirlo all'Unità Didattica.

A quel punto il progetto può avere inizio.

Non vi è scadenza per la presentazione della documentazione, ma l'attività di tirocinio in azienda potrà iniziare solo dopo che saranno espletate le pratiche descritte sopra.

# <span id="page-6-0"></span>**8 Svolgimento del tirocinio**

### <span id="page-6-1"></span>**8.1 Assicurazione**

Tutti gli studenti sono assicurati dall'Università.

#### <span id="page-6-2"></span>**8.2 Inizio del tirocinio**

La data di inizio del tirocinio viene stabilita di comune accordo dallo studente e dal tutore aziendale o docente/tecnico proponente. Prima dell'inizio del tirocinio, ciascuno studente scarica e stampa dal sito WEB dei tirocini, il *Registro per il Rilevamento delle Presenze in Tirocinio*.

### <span id="page-6-3"></span>**8.3 Monitoraggio del tirocinio**

Durante il tirocinio, lo studente compila il *Registro per il Rilevamento delle Presenze in Tirocinio*, controfirmato dal tutore aziendale o docente/tecnico proponente.

L'orario giornaliero di permanenza in tirocinio è stabilito di comune accordo tra lo studente ed il tutore aziendale o docente/tecnico proponente.

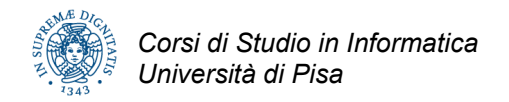

Lo studente è tenuto ad aggiornare il tutore accademico almeno una volta al mese circa lo stato di avanzamento del tirocinio.

Al termine del tirocinio, lo studente consegna il *Registro per il Rilevamento delle Presenze in Tirocinio* all'Unità Didattica, la quale verifica la regolarità della compilazione del registro (in particolare, che le ore svolte corrispondano al numero di crediti formativi necessari).

# <span id="page-7-0"></span>**9 Valutazioni dei tirocini**

### <span id="page-7-1"></span>**9.1 Schede di valutazione**

Al termine del tirocinio, lo studente ed il tutore aziendale o docente/tecnico compilano ciascuno una scheda di valutazione del tirocinio secondo un modello standard, consegnandola anche per vie separate all'Unità Didattica.

La scheda di valutazione del tirocinio è articolata nei seguenti punti:

- $\vee$  descrizione del progetto di tirocinio;
- ✔ descrizione delle metodologie, degli strumenti utilizzati e del contesto organizzativo sui quali si è fatto riferimento per lo svolgimento del progetto;
- $\vee$  valutazione dell'apprendimento con particolare riferimento a
	- livello di conoscenza e padronanza degli strumenti messi a disposizione allo studente;
	- risultati raggiunti nello svolgimento del progetto rispetto agli obiettivi prefissati;
- $\boldsymbol{\checkmark}$  valutazione sull'inserimento nella struttura:
	- comportamento relativo a orari e procedure organizzative;
	- livello di integrazione e qualità delle relazioni interpersonali.

### <span id="page-7-2"></span>**9.2 Uso delle valutazioni**

La scheda di valutazione del tutore aziendale viene inoltrata dall'Unità Didattica al tutore accademico, che la utilizza al fine di integrare la sua valutazione.

In particolare, la valutazione del tutore accademico viene riportata su un apposito modello standard contenente almeno:

- $\vee$  una valutazione del progetto
- $\triangleright$  una valutazione di rispondenza della proposta di progetto al lavoro effettivamente svolto.

Tale valutazione viene inoltrata dal tutore accademico all'Unità Didattica entro 7 giorni dalla data di appello di laurea. L'Unità Didattica ne inoltra copia alla commissione di laurea.

### <span id="page-8-0"></span>**9.3 Presentazione della relazione scritta dello studente**

L'attività di progetto di laurea comprende la documentazione, mediante relazione scritta, dei risultati raggiunti nel tirocinio. Lo studente deve inviare una copia della relazione, controfirmata dal tutore accademico, presso l'Unità Didattica entro 7 giorni dalla data di appello di laurea.

## <span id="page-8-1"></span>**10Modelli standard**

### <span id="page-8-2"></span>**10.1Proposta di progetto**

Il modello di proposta di progetto viene predisposto dalla *Commissione dei progetti di laurea* in accordo alla presente procedura di gestione, e rimane disponibile on-line presso il sito web del Corso di Laurea.

#### <span id="page-8-3"></span>**10.2Scheda di valutazione del tirocinio**

La seguente scheda è compilata dallo studente e dal tutore aziendale (tirocini esterni) o docente/tecnico (tirocini interni).

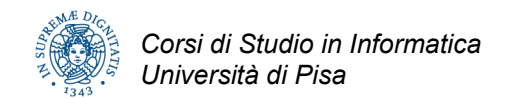

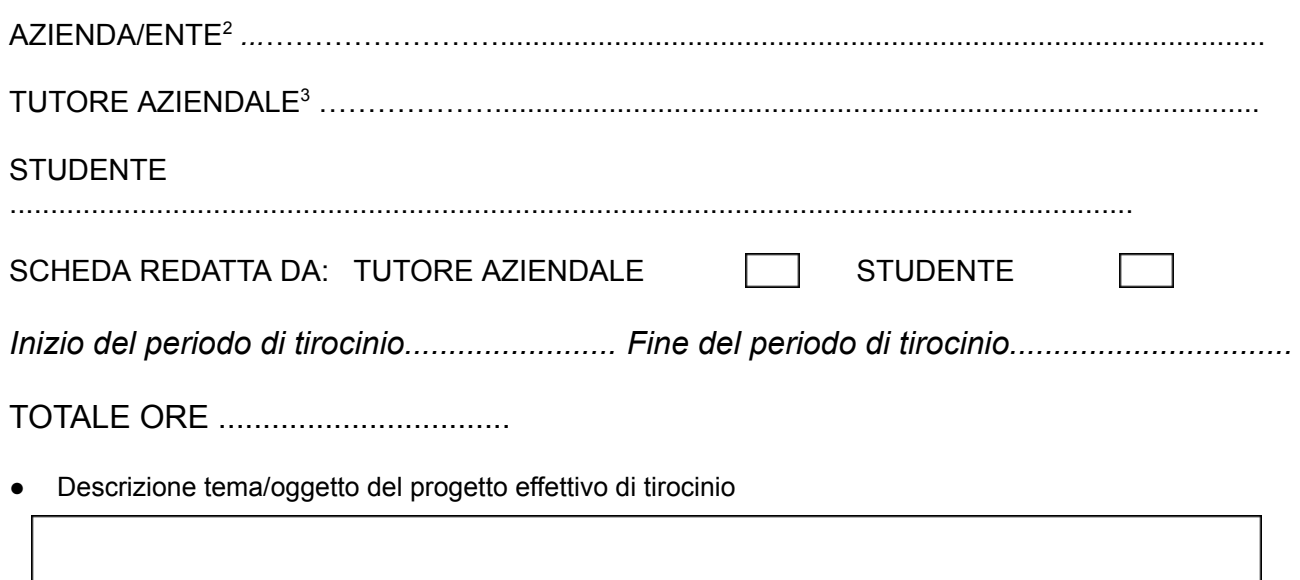

- Descrizione delle metodologie, degli strumenti utilizzati e del contesto organizzativo sui quali lo studente ha potuto far riferimento per lo svolgimento delle attività di cui al punto precedente
- Valutazione dell'apprendimento dello studente con particolare riferimento a:
	- livello di conoscenza e padronanza degli strumenti messi a disposizione per lo svolgimento del progetto
	- risultati raggiunti nello svolgimento del progetto rispetto agli obiettivi prefissati
- Valutazione sull'inserimento nella struttura:
	- comportamento relativo a orari e procedure organizzative;
	- livello di integrazione e qualità delle relazioni interpersonali.

<sup>2</sup> oppure Struttura dell'Università di Pisa nel caso di Tirocini Interni

<sup>3</sup> oppure Docente/Tecnico dell'Università di Pisa nel caso di Tirocini Interni

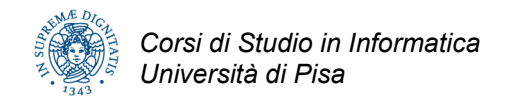

### <span id="page-10-0"></span>**10.3Valutazione progetto di laurea**

La seguente scheda viene compilata dal tutore accademico ed inoltrata alla commissione di laurea.

#### Valutazione dei Progetti di Laurea di I livello in Informatica

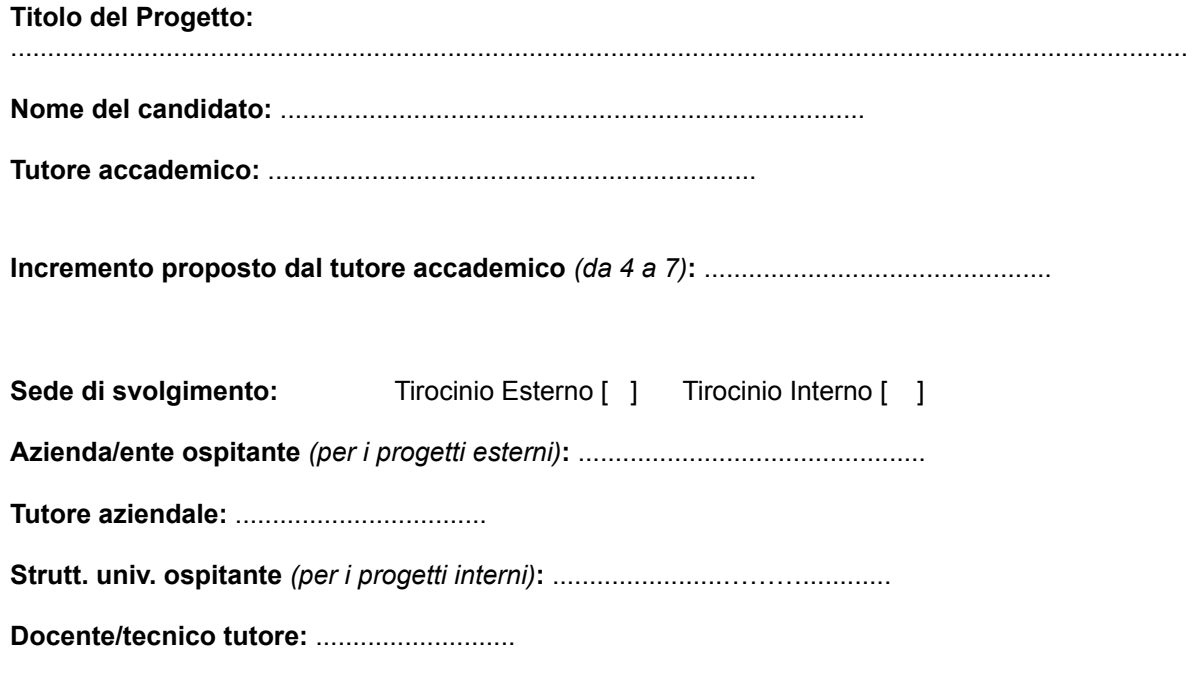

**Commenti del tutore accademico per la commissione di laurea** 4

**Il lavoro svolto dallo studente è stato aderente agli obiettivi dichiarati nella proposta di tirocinio** <sup>5</sup>**?**

<sup>4</sup> Descrivere brevemente le attività svolte dallo studente, i risultati raggiunti, la qualità della relazione scritta, eventuali problemi o difficoltà sorti nello svolgimento del tirocinio.

<sup>5</sup> Giustificare la risposta nel caso in cui il progetto effettivamente svolto si sia discostato sensibilmente da quello originariamente previsto.